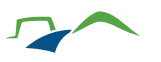

## "Prävention im Team": Neue Homepage geht online

Sie befinden sich hier: Startseite Bürgerservice Aktuelles & Presse

26.05.2021

Information Sächsisches Staatsministerium des Innern

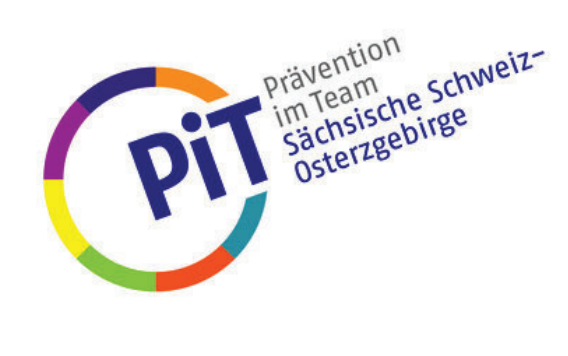

 $\odot$ 

Unter www.pit.sachsen.de werden alle Angebote der Landesstrategie »Prävention im Team«, kurz PiT, gebündelt. Ziel von »Prävention im Team« ist es, dass regionale Partner gut abgestimmt zu allen Präventionsthemen in Bezug auf Kinder und Jugendliche zusammenarbeiten. Auf der neuen Homepage finden sich neben konkreten Präventionsangeboten für Schulen und Kitas auch Hinweise zu Ansprechpartnern vor Ort, viele Informationen rund um wirkungsvolle Prävention sowie Details zur Messung des Bedarfs durch wissenschaftlich basierte Schülerbefragungen. Das PiT-Online-Portal startet mit über 150 Angeboten und wird ständig erweitert. Die Inhalte können nach Regionen, Themen sowie Zielgruppen übersichtlich gefiltert und angezeigt werden.

Kultusminister Christian Piwarz: »Die Schule ist nicht nur ein Ort der Wissensvermittlung. Auch fairer Umgang miteinander sowie Kompetenzen zum Schutz vor Gewalt, Drogen und vielen anderen Gefahren können mit guter Prävention erlernt werden. Insbesondere ist der Erwerb von Lebens- und Alltagskompetenzen wichtig.«

»Prävention im Team ist eine der wichtigsten Aufgaben unseres Landespräventionsrates«, so Innenminister Prof. Dr. Roland Wöller. Er ergänzt: »Kontinuierliche Prävention lässt Kinder lebensverbundener lernen, sich zielgerichtet auf ein verantwortungsvolles sowie selbstbestimmtes Leben vorbereiten und sicherer aufwachsen. Mit der neuen Homepage sollen unsere Partner vor Ort einen leichteren Zugang zu den Angeboten erhalten.«

Bei »Prävention im Team« arbeiten die Behörden einer Region – etwa Kommunalverwaltung, Landesamt für Schule und Bildung sowie die Polizeidirektion – im Themenkomplex Prävention verbindlich zusammen. Aktuell beteiligt sind die Landkreise Bautzen, Erzgebirge, Görlitz, Leipzig, Mittelsachsen, Sächsische Schweiz-Osterzgebirge, Vogtland, Zwickau sowie die kreisfreie Stadt Chemnitz. Der Landespräventionsrat, dessen Vorsitzender Innenminister Prof. Dr. Roland Wöller ist - Kultusminister Christian Piwarz ist ebenso im Vorstand - unterstützt die PiT-Partner bei der Umsetzung der Strategie.

## Hintergrund:

Die PiT-Strategie zur Förderung frühkindlicher und schulischer Prävention hat das Ziel, Kinder und Jugendliche in ihrer gesamten Persönlichkeit zu stärken. »Prävention im Team« wird landesweit durch den Landespräventionsrat (LPR - www.lpr.sachsen.de) implementiert und mit zahlreichen weiteren Präventionsfeldern verknüpft, u. a. der »Allianz Sichere Sächsische Kommunen« (ASSKomm - www.asskomm.de)

Quelle: https://www.medienservice.sachsen.de/medien/news/251341

## Kontakt:

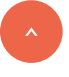

Sächsisches Staatsministerium des Innern